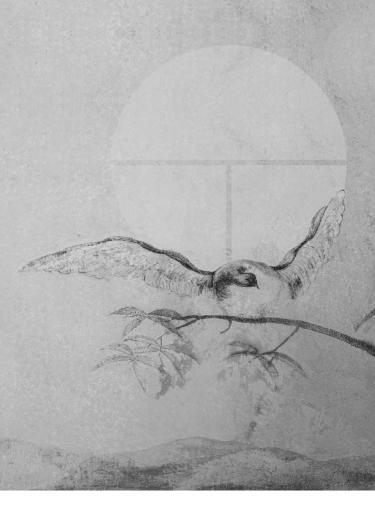

## $PRIHL\acute{A}\check{S}KA/\textit{Application form}$

## 25. ročník Medzinárodnej speváckej súťaže Mikuláša Schneidera-Trnavského

25<sup>th</sup> Mikuláš Schneider-Trnavský International Vocal Competition

## Meno a priezvisko / First name and surname

Dátum a miesto narodenia / Date & place of birth

.....

| Adresa / Address                                                                       |
|----------------------------------------------------------------------------------------|
| Telefón / Phone                                                                        |
| E-mail:                                                                                |
| Štátna príslušnosť / Citizenship                                                       |
| Hlasový odbor / Vocal range                                                            |
| Umelecký životopis (kurzy, štúdiá a pod.)                                              |
| Artistic curriculum (courses, studies, career highlights)                              |
|                                                                                        |
|                                                                                        |
|                                                                                        |
|                                                                                        |
| Účasť v iných speváckych súťažiach / Other vocal competi-                              |
| tions participated in                                                                  |
| tions participatea in                                                                  |
|                                                                                        |
|                                                                                        |
| Prihlasujem sa do kategórie / Competition category                                     |
|                                                                                        |
| Klavírny sprievod (meno) / Own accompanists name                                       |
|                                                                                        |
| Žiadam o zabezpečenie klavírneho sprievodu                                             |
| Please indicate if organizer's accompanist is needed                                   |
|                                                                                        |
| áno / yes nie / no                                                                     |
|                                                                                        |
| SÚŤAŽNÝ REPERTOÁR / Competition Repertoire<br>(prosíme uviesť podrobné údaje o skladbe |
| please give details about compositions)                                                |
|                                                                                        |
| 1. kategória / 1 <sup>st</sup> category                                                |
| <b>1. kolo</b> / 1 <sup>st</sup> round                                                 |
| a) ľudová pieseň z krajiny súťažiaceho <i>/ Folk song from</i>                         |
| the competitor's country                                                               |
|                                                                                        |
| b) skladba zo 1718. stor / <i>Composition from the</i> 17 <sup>th</sup>                |
| or 18 <sup>th</sup> century                                                            |
|                                                                                        |

## **2.** kolo / $2^{nd}$ round

a) operná ária alebo ária z oratória, omše alebo koncertná ária z obdobia klasicizmu / Operatic aria or aria from an oratorio, cantata, mass or concert aria from the Classical Period

| b) umelá pieseň z obdobia romantizmu / Art song from the<br>Romantic Period                                     |
|----------------------------------------------------------------------------------------------------|
| <b>3. kolo</b> / 3 <sup>rd</sup> round                                                                          |
| a) operná ária z obdobia romantizmu / Operatic aria from the<br>Romantic Period                                 |
| b) umelá pieseň Mikuláša Schneidera-Trnavského / Art song<br>by Mikuláš Schneider-Trnavský                      |
| <ul> <li>2. kategória / 2<sup>nd</sup> category</li> <li>1. kolo / 1<sup>st</sup> round</li> </ul>              |
| a) operná alebo oratórna ária z obdobia baroka /                                                                |
| Operatic aria or aria from an oratorio from the Baroque Period                                                  |
| b) umelá pieseň z 20. – 21. stor / Art song from<br>the 20 <sup>th</sup> – 21 <sup>st</sup> century             |
| <b>2. kolo</b> / 2 <sup>nd</sup> round                                                                          |
| a) operná ária z tvorby W. A. Mozarta / <i>Operatic aria by</i><br>W. A. Mozart                                 |
| b) 1-3 umelé piesne z cyklu jedného slovanského skladateľa<br>1-3 art songs from a cycle by a Slavonic composer |
| c) operná ária z obdobia romantizmu / <i>Operatic aria from the</i>                                             |
| Romantic Period                                                                                                 |

**3. kolo** / 3<sup>rd</sup> round
a) umelá pieseň Mikuláša Schneidera-Trnavského / Art song by Mikuláš Schneider-Trnavský

b) operná ária podľa vlastného výberu /

Operatic aria to contestant choice

.....

c) operná ária z 20. – 21. stor. /

Operatic aria from the 20<sup>th</sup>-21<sup>st</sup> century

Uzávierka prihlášok / Application deadline 15. júl 2023 / 15 July 2023 Prikladám doklad o zaplatení zápisného poplatku / I enclose the receipt of the registration fee payment Adresa / Address Hudobné centrum / Music Centre Medzinárodná spevácka súťaž Mikuláša Schneidera-Trnavského Mikuláš Schneidera-Trnavský International Vocal Competition Zuzana Mikulcová Michalská 10, 815 36 Bratislava Slovensko / Slovakia

Registračný poplatok je potrebné zaslať na číslo účtu:

 $/ \operatorname{Registration} fee \ to \ be \ sent \ to \ account:$ 

Štátna pokladnica Radlinského 32, 810 05 Bratislava 15, Slovakia IBAN: SK62 8180 0000 0070 0006 9149 SWIFT: SPSRSKBAXX

Súhlasím s podmienkami súťaže / I accept the terms of the competition

Dátum / Date

Podpis / Signature.....